**Centre de services** scolaire des **Grandes-Seigneuries Example 12 and 13 and 14 and 14 and 14 and 14 and 14 and 14 and 14 and 14 and 14 and 14 and 14 and 14 and 14 a**<br>Cuébec **Management** 

## **-PC-**

## **L'interface de Teams**

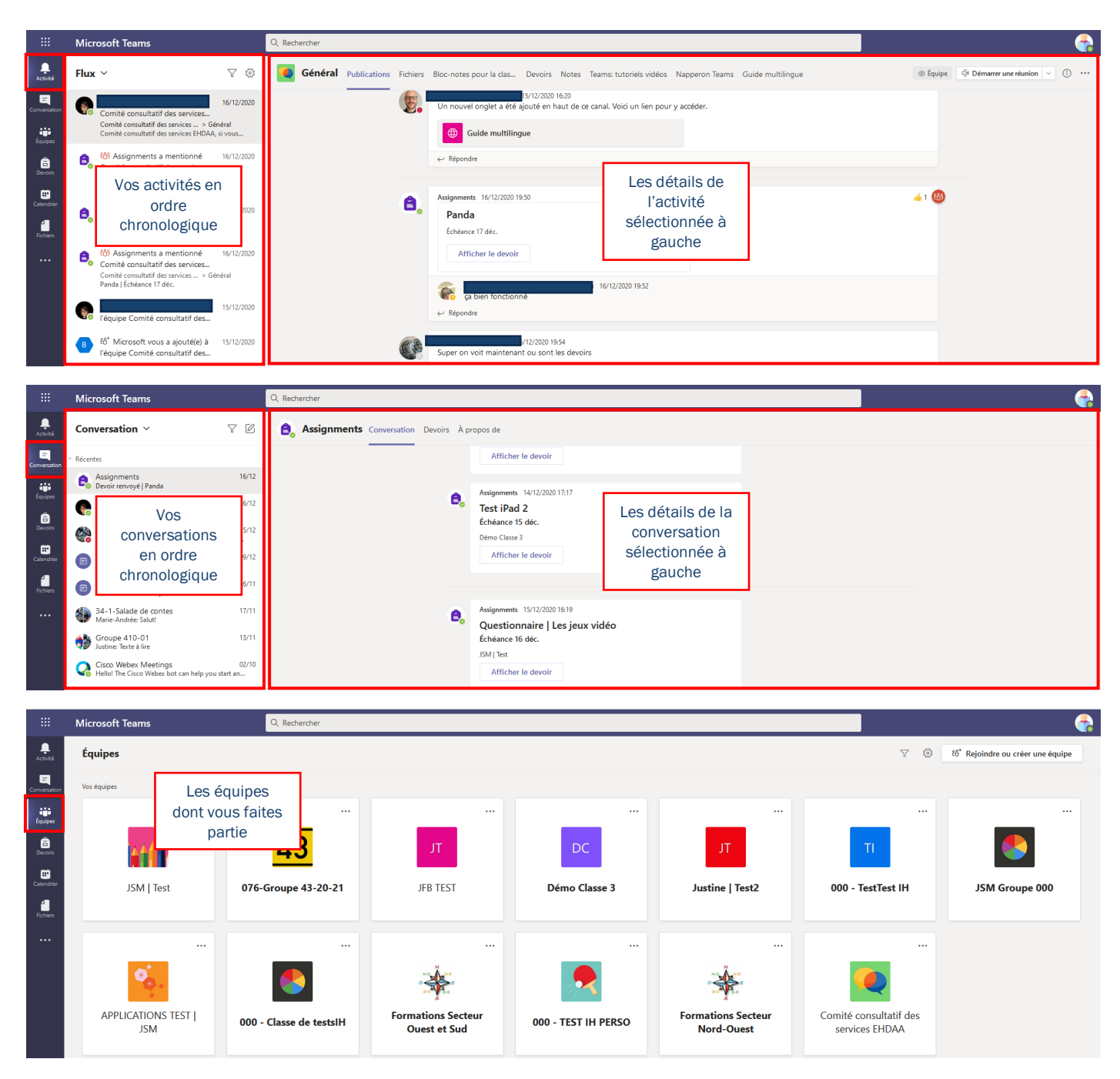

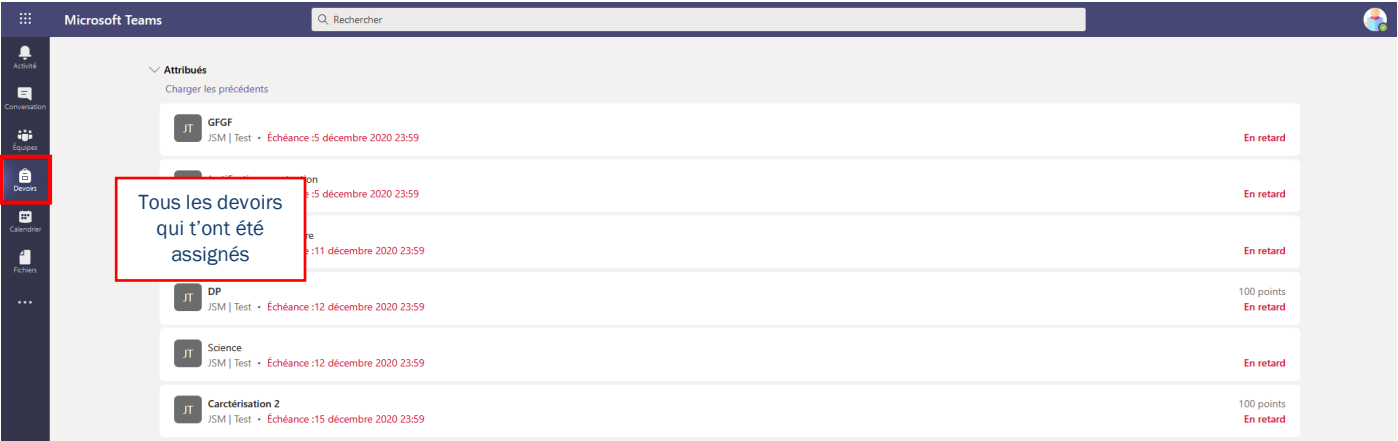

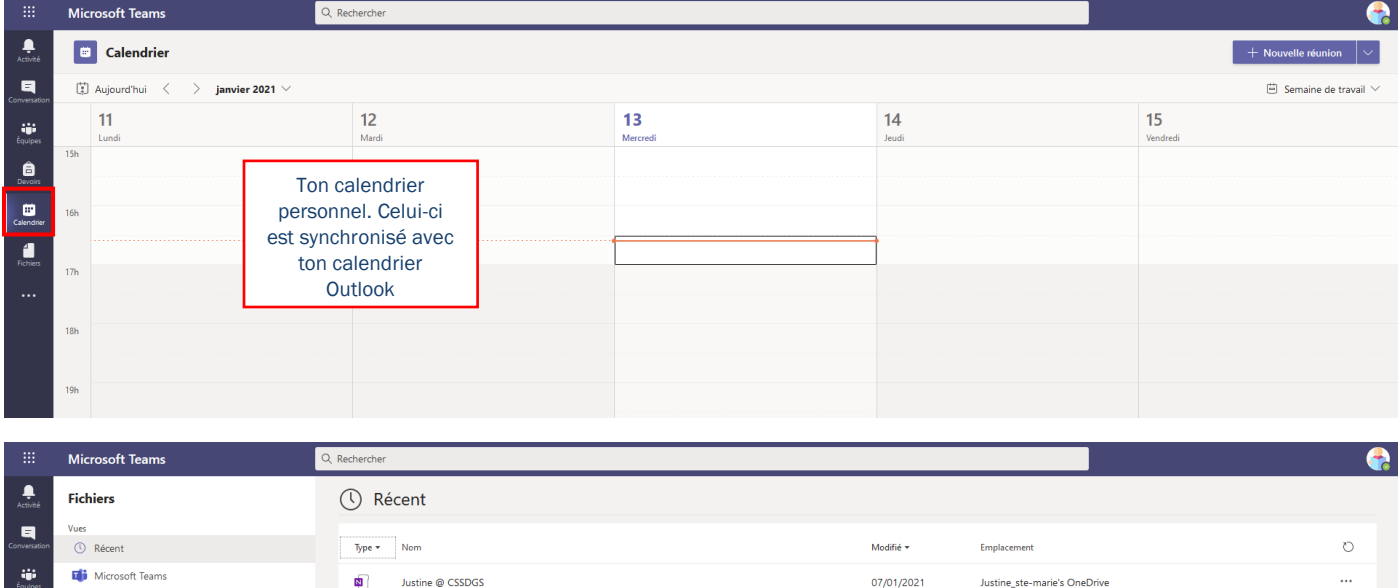

Devoirs<br>Calendrier<br>Richies<br>11 Stockage cloud<br>
• OneDrive

 $\blacksquare$ 

Description d'un personnage.docx

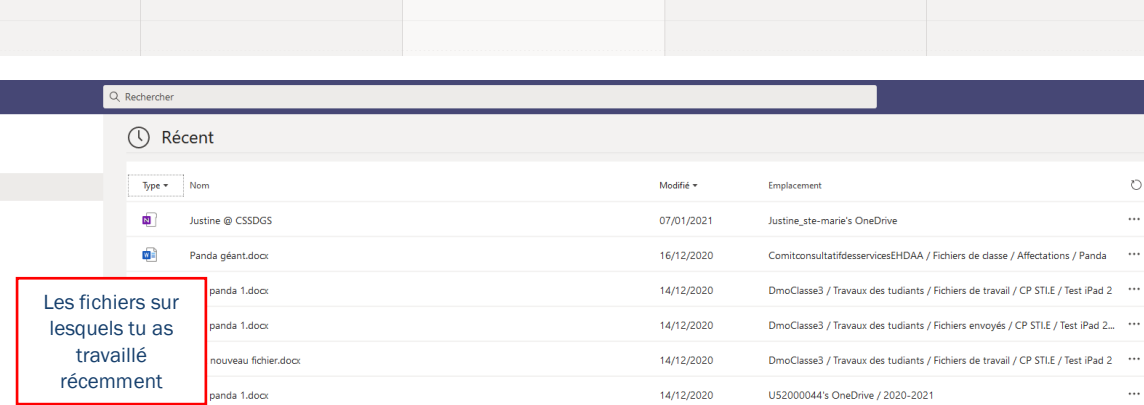

09/12/2020

 $\cdots$ 

 $\overline{\phantom{a}}$ 

JSMTest / Travaux des tudiants / Fichiers envoyés / CP STI.E / cp / Version 1